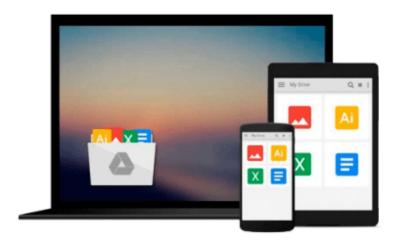

# Stop Motion Handbook 3.1 using GarageBand and iStopMotion: Quite simply the best book in the world for learning how to make stop motion movies

Craig Lauridsen

Download now

Click here if your download doesn"t start automatically

### Stop Motion Handbook 3.1 using GarageBand and iStopMotion: Quite simply the best book in the world for learning how to make stop motion movies

Craig Lauridsen

Stop Motion Handbook 3.1 using GarageBand and iStopMotion: Quite simply the best book in the world for learning how to make stop motion movies Craig Lauridsen

Fast track the learning curve to making your own stop motion movies on the Mac. **It's fun, it's crazy, it's addictive.** It leads you through simple and robust processes helping both beginner and amateur animators make good decisions when creating stop motion movies. As you learn how to avoid numerous common mistakes, your first movies will have the quality of a more seasoned movie maker. It's a great guide for teachers, parents or children who want to produce their own stop motion movies.

Learn key competencies across a broad range of learning areas:

- Developing a story and writing it into a SCRIPT
- Recording the AUDIO of the script (dialogue, sound effects, and music) in GarageBand, and saving it as a soundtrack
- Making PROPS and BACKGROUNDS and creating the CHARACTERS to bring your story to life
- Recording the stop motion PICTURES in iStopMotion
- EDITING the stop motion movie. Adding a title and credits in iMovie.

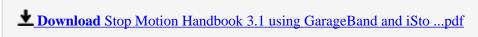

Read Online Stop Motion Handbook 3.1 using GarageBand and iS ...pdf

Download and Read Free Online Stop Motion Handbook 3.1 using GarageBand and iStopMotion: Quite simply the best book in the world for learning how to make stop motion movies Craig Lauridsen

### From reader reviews:

### Michael Wickham:

Book will be written, printed, or outlined for everything. You can learn everything you want by a publication. Book has a different type. As we know that book is important factor to bring us around the world. Adjacent to that you can your reading talent was fluently. A book Stop Motion Handbook 3.1 using GarageBand and iStopMotion: Quite simply the best book in the world for learning how to make stop motion movies will make you to end up being smarter. You can feel much more confidence if you can know about almost everything. But some of you think in which open or reading a book make you bored. It is not make you fun. Why they are often thought like that? Have you seeking best book or suitable book with you?

### **Angela Hampton:**

This Stop Motion Handbook 3.1 using GarageBand and iStopMotion: Quite simply the best book in the world for learning how to make stop motion movies usually are reliable for you who want to be considered a successful person, why. The main reason of this Stop Motion Handbook 3.1 using GarageBand and iStopMotion: Quite simply the best book in the world for learning how to make stop motion movies can be one of several great books you must have will be giving you more than just simple examining food but feed an individual with information that perhaps will shock your previous knowledge. This book is actually handy, you can bring it just about everywhere and whenever your conditions both in e-book and printed kinds. Beside that this Stop Motion Handbook 3.1 using GarageBand and iStopMotion: Quite simply the best book in the world for learning how to make stop motion movies forcing you to have an enormous of experience such as rich vocabulary, giving you trial run of critical thinking that could it useful in your day exercise. So, let's have it and revel in reading.

### **Sheila Carter:**

Is it a person who having spare time in that case spend it whole day simply by watching television programs or just resting on the bed? Do you need something new? This Stop Motion Handbook 3.1 using GarageBand and iStopMotion: Quite simply the best book in the world for learning how to make stop motion movies can be the reply, oh how comes? It's a book you know. You are so out of date, spending your time by reading in this brand-new era is common not a nerd activity. So what these textbooks have than the others?

### **Carol Anthony:**

A lot of guide has printed but it takes a different approach. You can get it by online on social media. You can choose the most beneficial book for you, science, comedian, novel, or whatever by simply searching from it. It is called of book Stop Motion Handbook 3.1 using GarageBand and iStopMotion: Quite simply the best book in the world for learning how to make stop motion movies. You can include your knowledge by it. Without leaving behind the printed book, it could add your knowledge and make anyone happier to read. It is most critical that, you must aware about guide. It can bring you from one destination for a other place.

Download and Read Online Stop Motion Handbook 3.1 using GarageBand and iStopMotion: Quite simply the best book in the world for learning how to make stop motion movies Craig Lauridsen #WYRBS2396J8

## Read Stop Motion Handbook 3.1 using GarageBand and iStopMotion: Quite simply the best book in the world for learning how to make stop motion movies by Craig Lauridsen for online ebook

Stop Motion Handbook 3.1 using GarageBand and iStopMotion: Quite simply the best book in the world for learning how to make stop motion movies by Craig Lauridsen Free PDF d0wnl0ad, audio books, books to read, good books to read, cheap books, good books, online books, books online, book reviews epub, read books online, books to read online, online library, greatbooks to read, PDF best books to read, top books to read Stop Motion Handbook 3.1 using GarageBand and iStopMotion: Quite simply the best book in the world for learning how to make stop motion movies by Craig Lauridsen books to read online.

Online Stop Motion Handbook 3.1 using GarageBand and iStopMotion: Quite simply the best book in the world for learning how to make stop motion movies by Craig Lauridsen ebook PDF download

Stop Motion Handbook 3.1 using GarageBand and iStopMotion: Quite simply the best book in the world for learning how to make stop motion movies by Craig Lauridsen Doc

Stop Motion Handbook 3.1 using GarageBand and iStopMotion: Quite simply the best book in the world for learning how to make stop motion movies by Craig Lauridsen Mobipocket

Stop Motion Handbook 3.1 using GarageBand and iStopMotion: Quite simply the best book in the world for learning how to make stop motion movies by Craig Lauridsen EPub